## Opelika Chapter 13 Meeting of Creditors

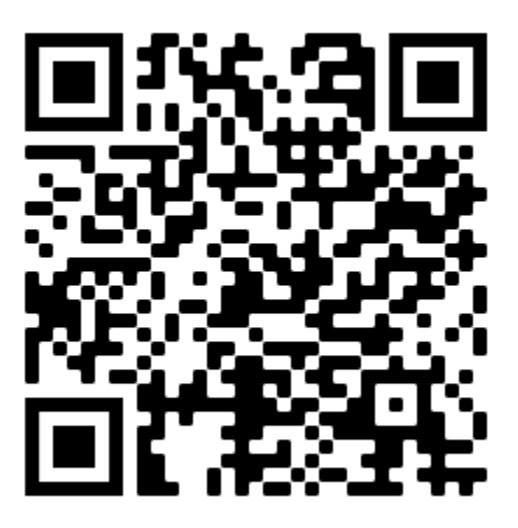

Reminder: Participants with a device using the IOS operating system (iPhones, iPads or Apple computers) must download the free Zoom mobile app from the Apple store PRIOR to using the QR code or accessing the Zoom for Government link above.